証明規則第2条第1項第8号に掲げる無線設備 「ミリ波レーダー用特定小電力無線局に使用するため の無線設備(79GHz帯)」の特性試験手順書

> SGSジャパン株式会社 SGS Japan Inc.

一 一般事項(共通)

1 試験場所の環境 室内の温湿度は、JISZ 8703による常温5~35℃の範囲、常湿45~85%(相対湿 度)の範囲内とする。

2 電源電圧

- (1)技術基準適合証明における特性試験の場合 電源は、定格電圧を供給する。
- (2)認証における特性試験の場合 電源は、定格電圧及び定格電圧±10%を供給する。ただし、次の場合を除く。
	- ア 外部電源から受験機器への入力電圧が±10%変動したときにおける受験機器の無線部(電 源は除く。)の回路への入力電圧の変動が±1%以下であることが確認できた場合。 この場合は定格電圧のみで試験を行う。
	- イ 電源電圧の変動幅が±10%以内の特定の変動幅内でしか受験機器が動作しない設計となっ ており、その旨及び当該特定の変動幅の上限値と下限値が工事設計書に記載されている場合。 この場合は定格電圧及び当該特定の変動幅の上限値及び下限値で試験を行う。
- 3 試験周波数と試験項目
- (1)受験機器から発射されるスペクトル分布が最大となる発射可能な周波数の設定が3波以下の場 合は、全波で全試験項目について試験を行う。
- (2)受験機器から発射されるスペクトル分布が最大となる発射可能な周波数の設定が4波以上の場 合は、上中下の3波の周波数で全試験項目について試験を行う。
- 4 予熱時間

工事設計書に予熱時間が必要である旨が明記されている場合は、記載された予熱時間経過後、 測定する。その他の場合は予熱時間はとらない。

- 5 測定器の精度と較正等
- (1)測定値に対する測定精度は必要な試験項目において説明している。測定器は較正されたものを 使用する必要がある。
- (2)測定用スペクトルアナライザは掃引方式デジタルストレージ型とする。ただし、FFT方式を 用いるものであっても、検波モード、RBW(ガウスフィルタ)、VBW等各試験項目の「ス ペクトルアナライザの設定」ができるものは使用しても良い。
- 二 一般事項 (アンテナ端子付)
- 1 本試験方法の適用対象
- (1)本試験方法はアンテナ端子(試験用端子を含む)のある設備に適用する。
- (2)本試験方法は内蔵又は付加装置により次の機能が実現できる機器に適用する。
	- ア 試験しようとする周波数を固定して送信する機能
	- イ 試験しようとする変調方式を固定して送信する機能 (注 上記機能が実現できない機器の試験方法については別途検討する。)
- 2 空中線給電点と測定点等
- (1)空中線給電点と測定点(導波管等の試験用端子)が異なる場合は、別に経路損失等を求めてお き補正する。
- (2)給電線として導波管を用いない無線設備の場合は、試験用端子は同軸コネクタとする。
- (3)アンテナ端子又は、試験用端子を標準で有しない場合は、一時的に試験用端子を設ける。
- (4)複数の送受信空中線を時分割等で使用する無線設備であって、非線形素子等を有する空中線切 り替え装置を用いる場合は空中線切り替え装置の出力側(空中線側)を空中線給電点とする
- (5)複数の送受信空中線から同時に発射するアダプティブアレーアンテナ等の無線設備にあっては、 複数空中線に分岐する手前で測定するか、複数空中線の給電点毎に測定した値を加算する
- 3 その他
	- (1)本試験方法は標準的な方法を定めたものであるが、これに代わる他の試験方法について 技術的に妥当であると証明された場合は、その方法で試験しても良い。
	- (2)結果の表示は、技術基準に定められている許容値を併記する。
	- (3)アンテナ一体型の設備に関しては、60GHz帯小電力データ通信システムの特性試験方法に 準拠して試験してもよい。
- 三 周波数の偏差・占有周波数帯幅
- 1 測定系統図

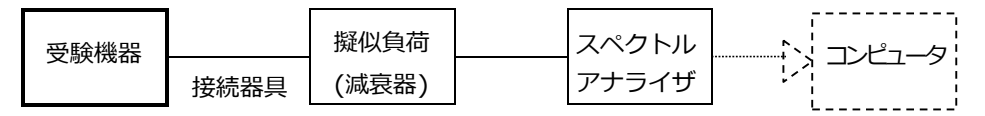

接続 器 具は 、各 種 導波 管変 換 器等 であ る 。

- 2 測定器の条件
- (1)測定時のスペクトルアナライザの設定は次のようにする。

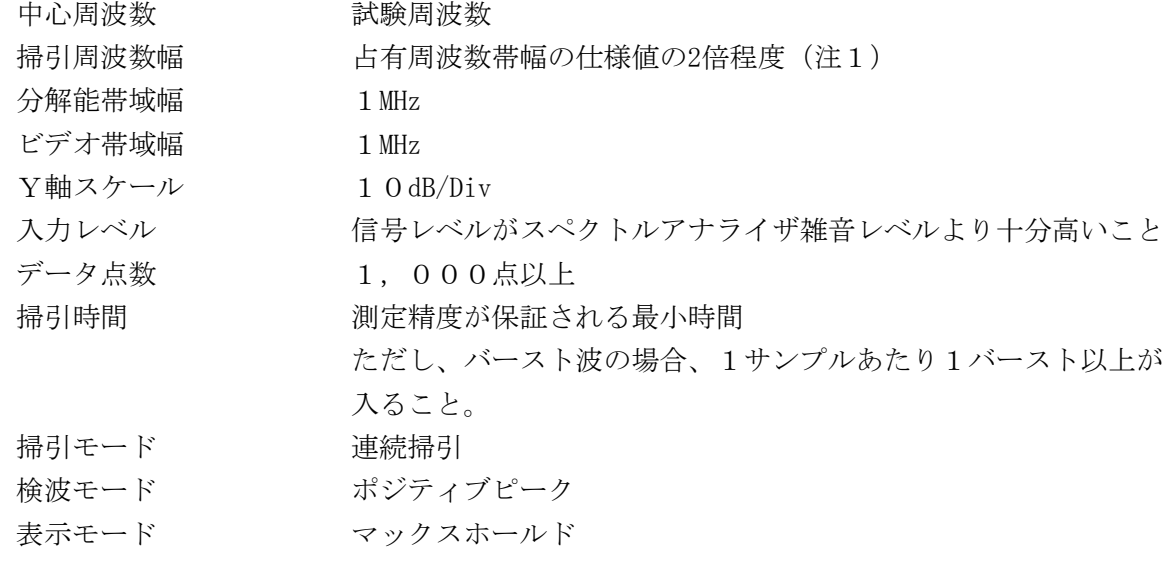

- 注1 占有周波数帯域幅に隣接した領域において、線スペクトルを除く電力最大点から35 dB以上減衰している場合は掃引周波数幅を狭くしてよい。
- (2)スペクトラムアナライザの測定値は、外部又は内部のコンピュータによって処理する。
- 3 受験機器の状態
- (1)試験周波数に設定し、送信する。
- (2)運用状態が連続送信状態(FM-CW方式等で連続して送信する状態)の場合は連続送信状態にする。
- (3)変調状態は、占有周波数帯域幅が最大となる変調状態とする。
- (4)運用状態が断続送信状態(パルス変調又はバースト波を送信する状態)の場合は、パルス又はバ ースト長が最小となるように設定する等、占有周波数帯幅が最大となる変調状態とする。
- 4 測定操作手順
- (1)掃引後、全データ点の値をコンピュータの配列変数に取り込む。
- (2)全データについて、dB 値を電力次元の真数に変換する。
- (3)全データの電力総和を求め、「全電力」として記憶する。
- (4)最低周波数のデータから順次上に電力の加算を行い、この値が「全電力」の0.5% となる限 界データ点を求める。その限界点を周波数に変換して「下限周波数」として記憶する。
- (5)最高周波数のデータから順次下に電力の加算を行い、この値が「全電力」の0.5% となる限 界データ点を求める。その限界点を周波数に変換して「上限周波数」として記憶する。

## 5 結果の表示

- (1)周波数の偏差( 指定周波数帯)
	- ア 「上限周波数」及び「下限周波数」を GHz 単位で表示する。
	- イ 上記「上限周波数」及び「下限周波数」が指定周波数帯内であることを確認し、良(又は 否)で表示する。
- (2)複数の空中線端子を有する場合は、それぞれの空中線端子での測定値の内、最も高い「上限周 波数」及び、最も低い「下限周波数」を表示する他、参考としてそれぞれの空中線端子の測定 値も表示する。
- (3)占有周波数帯幅(「上限周波数」-「下限周波数」)を求め、GHz 単位で表示する。
- (4)複数の空中線端子を有する場合は、それぞれの空中線端子での測定値の内、最も大きなものを 表示する他、参考としてそれぞれの空中線端子の測定値も表示する。
- 6 その他の条件
- (1)スペクトル分析器の測定周波数範囲を拡張するため、外部ミキサを用いる場合は局部発振器周 波数を占有周波数帯幅の許容値の2倍以上の周波数とし、イメージレスポンスが重ならないよ うにする。
- (2)パルス又はバースト波の場合はパルス又はバースト時間を最小に設定し、パルス又はバースト 波の過渡応答時間を可変するものは最小時間に設定する等占有周波数帯幅が最大となる状態に する。
- (3)F M-C W方式等でスペクトル分析器の掃引時間との関係で、測定の取りこぼし等により正 しく測定されない場合は、2 (1 )において表示モードをマックスホールドとした状態で、掃 引時間を変えて波形の変動がなくなるまで掃引を繰り返す。
- (4)変調パルスの立ち上がり立ち下がりの過渡応答などを制御する機能を有する場合は、実運用状 態において占有周波数帯幅が最大となる条件とする。
- (5)信号レベルが低く、スペクトル分析器雑音レベルから線スペクトルを除く最大点まで25dB 以 上確保できない場合は、低雑音増幅器等を使用する。なお、外部ミキサの変換損失の影響があ る場合は変換損失の少ないものを使用する。
- (6)スペクトル分布が、si n(x )/x 状に分布する場合であって、線スペクトルを除く主輻 射のピークからスペクトル分析器雑音レベルまでの差が35dB 以下の場合、2( 1)におい て分解能帯域幅を20MHz まで広くしても良い。この場合にはスペクトル分析器の測定画面デ ータ及び分解能帯域幅フィルタの特性等もあわせて表示すること。ただし分解能帯域幅フィル

タの特性が単峰特性と異なる場合は用いない。

- (7)上記(6 )において、スペクトル分析器の雑音レベルの影響で占有周波数帯幅が広く測定され る場合は、4(1 )から(5) の手順に代えて、次の手順としても良い。なお、この場合に はスペクトル分析器の画面データ等もあわせて表示すること。
	- ア 線スペクトル(注2)を除く、主輻射の最大値から23dB 減衰する点の周波数を、上限周波数 又は下限周波数とする。
	- イ アにおいて23dB 減衰する周波数が複数測定される場合は、最も高い周波数又は最も低い周波 数を上限周波数又は下限周波数とする。 注2:線スペクトルとは、分解能帯域幅を1MHz から10 0kHz に変更した場合の差が3dB 以内の場合とする。
- (8)分解能帯域幅を1MHz とした場合に、測定する信号にsin (x)/ x状等の広帯域変調信号 に比べて大きなレベルの線スペクトル( 注2) が含まれる場合であって、線スペクトルの最大 値からsin (x) /x状の広帯域信号の最大点まで(線スペクトルの相対レベル)が、次式 の値以下になる場合は、4(1 )から( 5)において、線スペクトルを除いたスペクトル分布 として計算をする。 線スペクトルの相対レベル=10 log (メインローブの幅/ 分解能帯域幅)

メインローブの幅:sin (x) /x状の主輻射の最大点となる周波数から周波数を高い方へ 離調させ極小点となる周波数と周波数を低い方へ離調させ極小点となる周波数の幅。

- (9)線スペクトルの相対レベルが( 8)の式の範囲を超える場合は、データ点数を1 0,00 0 点以上に設定し、線スペクトルの相対レベルから10l og(メインローブの幅/分解能帯域 幅) だけ減じた値を線スペクトルの値として計算する。なお、スペクトル分析器のデータ点数 が10 ,00 0点以上に設定できない場合は、線スペクトルを除いて計算する。
- (10) 外部ミキサを用いる場合は、ローカル周波数等を確認し、イメージレスポンス等に注意する こと。
- (11) スプリアス発射又は不要発射の強度の測定において、不要発射の測定値が空中線電力の0. 5%を超える場合は、5 (1) 、(3) の「下限周波数」及び「上限周波数」は不要発射 周波数とする。
- (12) (11 )において、空中線電力の0 .5%を超える不要発射周波数が指定周波数帯より低い 場合は、最も低い不要発射周波数を「下限周波数」とし、指定周波数帯より高い場合は、最 も高い不要発射周波数を「上限周波数」とする。
- 四 スプリアス発射又は不要発射の強度
- 1 測定系統図

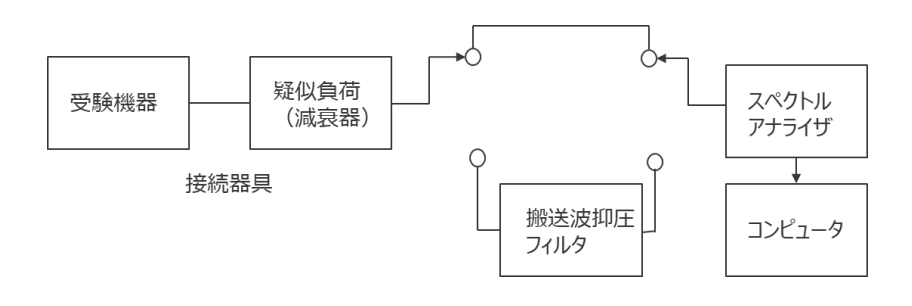

接続器具は、各種導波管変換器等である。

- 2 測定器の条件等
- (1)搬送波抑圧フィルタは、必要に応じて使用する。
- (2)指定周波数帯を除く不要発射探索時のスペクトルアナライザの設定は次のようにする。

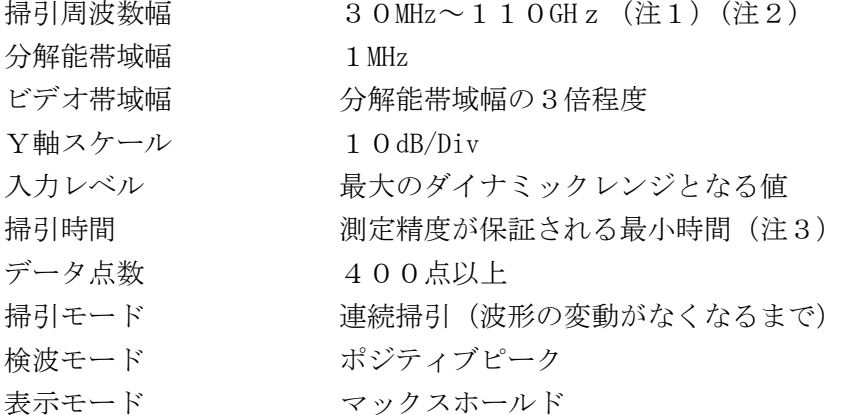

- 注1 不要発射の探索は、下限周波数を30MHz としているが、導波管を用いるものは カットオフ周波数の0.7 倍からとし、10GHz 程度の周波数幅ごとに分割して掃 引する
- 注2 指定周波数帯を除く。なお、帯域外領域とスプリアス領域についてそれぞれ以下の周 波数範囲を掃引し、スプリアス領域については10GHz 程度の周波数幅ごとに分割し て掃引する。

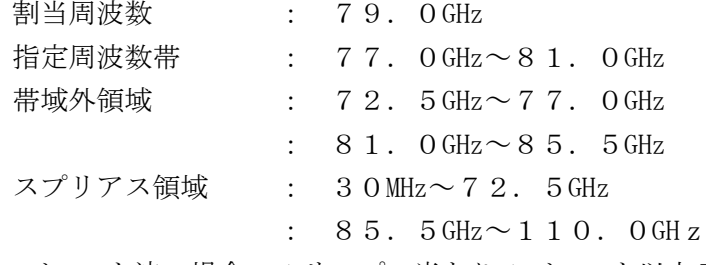

- 注3 バースト波の場合、1サンプル当たり1バースト以上入る時間とする。ただし、バー スト周期が長い場合は、掃引回数を増やすことにより掃引時間を短くしてもよい。
- (3)不要発射振幅測定時のスペクトルアナライザの設定は次のようにする。

(ゼロスパンで求める場合)

中心周波数 (79) 中心周波数 (20) 不要発射周波数 (探索された周波数)

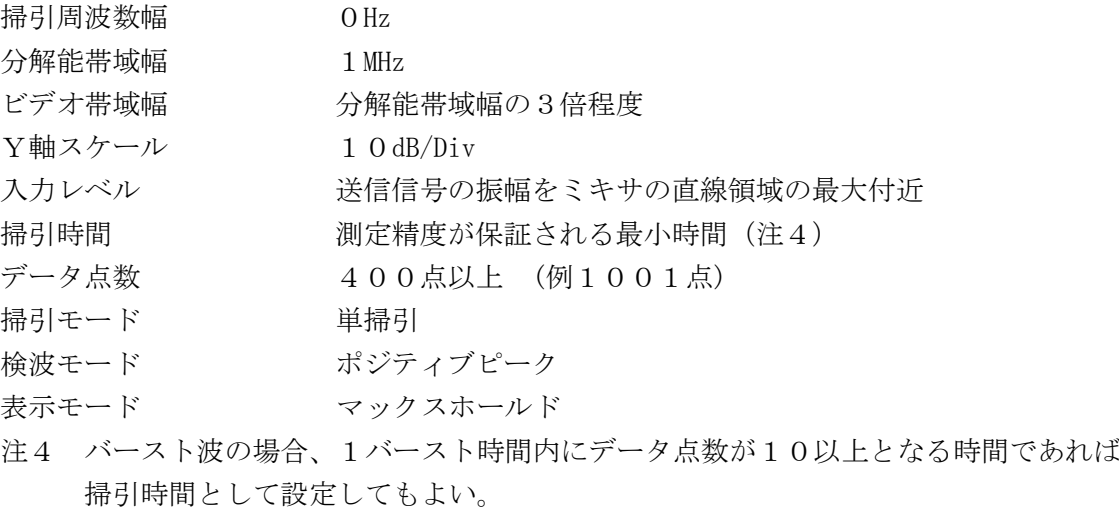

- 3 受験機器の状態
- (1)試験周波数に設定し、送信する。
- (2)運用状態が連続送信状態(FM -CW 方式等で連続して送信する状態。)の場合は連続送 信状態にする。
- (3)変調は、通常の変調状態とする。
- (4)運用状態が断続送信状態(パルス変調又はバースト波を送信する状態。)の場合は、パルス又 はバースト送信状態とし、パルス又はバースト長が最小となるように設定する等、占有周波数 帯幅が最大となる変調状態とする。
- 4 測定操作手順
- (1)帯域外領域における不要発射の強度として、搬送波の下側及び上側のそれぞれについて、最大 値の1波をμ W/MHz 単位で、周波数と共に表示する。
- (2)スプリアス領域における不要発射の強度として、測定周波数帯域を分割してスペクトルアナラ イザへの接続経路を切り替えた場合は、それぞれの接続経路の周波数帯域ごとの最大値の1波 をμ W/MHz 単位で、周波数と共に表示する。
- (3)探索した不要発射の振幅値(尖頭電力)の最大となる周波数が変動しない場合には、スペクト ルアナライザの設定を2(3 )として求めた値を測定値とする
- 5 結果の表示
- (1)求めた不要発射電力の最大の1波を技術基準が異なる帯域ごとにdBm/MHz単位で周波数とともに 表示する。
- (2)複数の空中線端子を有する無線設備は、それぞれの空中線端子の測定値において各周波数にお ける総和をdBm/MHz単位で周波数とともに表示する他、参考としてそれぞれの空中線端子の最大 の1波をdBm/MHz単位で周波数とともに表示する。
- (3)( 1)において、帯域外領域における不要発射の強度の測定値が、空中線電力の測定値に対し 0 .5%を超える場合は、不要発射周波数と測定値を全て表示する。
- (4)( 2)において、スプリアス領域における不要発射の強度の測定値が、空中線電力の測定値に 対し0. 5%を超える場合は、不要発射周波数と測定値を全て表示する。
- 6 その他の条件
- (1)不要発射の探索において、導波管を用いるものはカットオフ周波数の0.7 倍から測定する ことしている。しかしながら、カットオフ周波数の0 .7倍を超える周波数であっても導波 管が充分に長く技術基準の許容値を満足するカットオフ減衰量が得られることが証明されれば、 その周波数範囲の測定を省略することができる。
- (2) 不要発射の探索において、送信部出力から給電点までの間に導波管接続のフィルタ等を用いる ものは、それらの周波数特性のデータを提出することにより、許容値を満足する減衰量が得ら れることが証明されれば、その周波数範囲の測定を省略することができる。
- (3)使用するスペクトル分析器の雑音レベルが、不要発射の許容値のレベルを超えて 直接測定でき ない場合は、低雑音増幅器等を使用するとともに、接続経路等の損失も最小になるように注意 する必要がある。測定系の雑音レベル(尖頭値)は、不要発射の尖頭電力の許容値より6dB 以 上低い値とすること。なお、許容値より10dB 以上低い値とすることが望ましい。
- (4)使用するスペクトル分析器において外部ミキサを用いる場合、ハーモニックミキサの逓倍数が 大きいと外部ミキサでの変換損失が大きくなるため注意すること。なお、外部ミキサを用いる 場合も、測定系の雑音レベル(尖頭値) は(3 )と同様にすること。
- (5)2 (3) において、不要発射の周波数が変動する場合は、2 (2)において掃引周波数幅を 10 0MHz 程度にして最大値を求める。また不要発射が最大となる周波数の変動幅が10 0 MHz を超える場合には、1 00MHz 程度に分割して掃引し、最大値を測定値とする。
- (6)外部ミキサを用いる場合は、ローカル周波数等を確認し、イメージレスポンス等に注意するこ と。
- 五 空中線電力の偏差
- 1 測定系統図

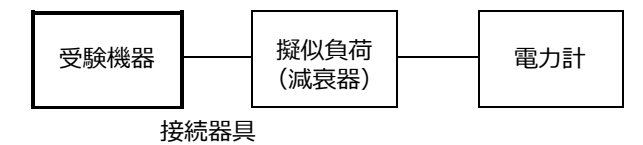

接続器具は、各種導波管変換器等である。

- 2 測定器の条件等
- (1)高周波電力計は、平均電力計を用いる。
- (2)平均電力計の型式は、通常、熱電対もしくはサーミスタ等による熱電変換型又はこれらと同等 の性能を有するものとする。
- (3)減衰器の減衰量は、電力計に最適動作入力レベルを与えるものとする。
- 3 受験機器の状態
- (1) 試験周波数に設定にする。
- (2)F M-C W方式は、通常の変調状態の連続送信状態とし、変調度は通常の使用状態と同等と する。ただし、バースト送信状態の場合はバースト時間率を一定にし出力する。
- (3)パルス変調の場合は、尖頭電力に等しい連続波を送信できる状態に設定にする。
- 4 測定操作手順
- (1 ) 電力 計の 零 調を 行う 。
- (2 ) 試験 周波 数 に設 定し 、 送信 をす る 。
- (3)平均電力を測定する場合は連続送信状態で測定した平均電力計の値を測定値とする。ただし、 バースト送信状態の場合はバースト時間率を一定にして送信し、繰り返しバースト波平均電力 (PB)を十分長い時間にわたり電力計で測定する。 1バースト区間の平均電力 (P) を次式により算出する。  $P = P_B \times (T / B)$ ここで
P<sub>B</sub>=電力計で測定した繰り返しバースト波平均電力 (m) T= バ ース ト繰 り 返し 周期 ( 秒) B= バ ース ト長 ( 秒)
- (4)パルス変調の場合は、3 (3) の状態に設定し、平均電力を測定する。
- (5)占有周波数帯幅の測定値が2GHz 以下の場合には、以下の式を用いて空中線電力の上限を求め る。

占有周波数帯幅測定値( MHz)×5( μ W/MHz)= 空中線電力上限( W)

- 例:占有周波数帯幅の測定値が1,800MHzの場合は、空中線電力の上限は0.009W(9m W)となる。
- 5 結果の表示
- (1)空中線電力(占有周波数帯幅が2GHz 超えの場合) 結果は、空中線電力の絶対値を W 単位で、平均電力の定格(工事設計書に記載される)空中線 電力(真数に換算して) に対する偏差を(%) 単位で( +)または(-) の符号を付けて表示 する。
- (2)空中線電力(占有周波数帯幅が2GHz 以下の場合) 結果は、空中線電力の絶対値を W 単位で、定格(工事設計書に記載される) 空中線電力(真数 に換算して)に対する偏差を(%) 単位で(+)または(-)の符号を付けて表示する。 また、占有周波数帯幅の実測値をもとに、4 ( 5)で求めた空中線電力の上限を W単位で表示 する。
- 6 その他の条件
	- (1)連続送信状態に設定できない場合は、3(3) と同様に尖頭電力に等しい連続波を送信で きる状態に設定にする。
	- (2)占有周波数帯幅の測定値が2GHz 以下の場合において、空中線電力( 総電力)の定格(工事 設計書に記載される)は、占有周波数帯幅の測定値 ( MHz 単位)に5 μ W を乗じた値以下 であること。なお、電力密度5μ W/MHz を規定するものではないため注意する
- 六 副次的に発する電波等の限度

1 測定系統図

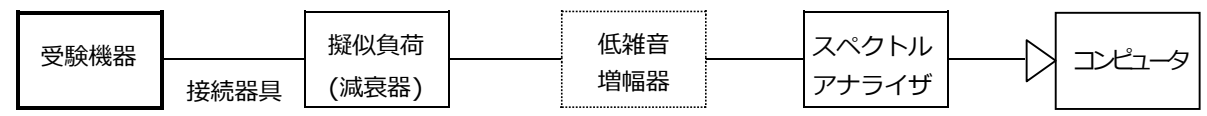

接続器具は、各種導波管変換器等である。

- 2 測定器の条件等
- (1) 測定対象が低レベルであるため、低雑音増幅器を用いるか又はスペクトルアナライザまでの接 続経路の減衰量を必要最低限とし、擬似負荷(減衰器)の減衰量は最低限にする。
- (2)指定周波数帯を除く副次発射探索時のスペクトル分析器の設定は次のようにする

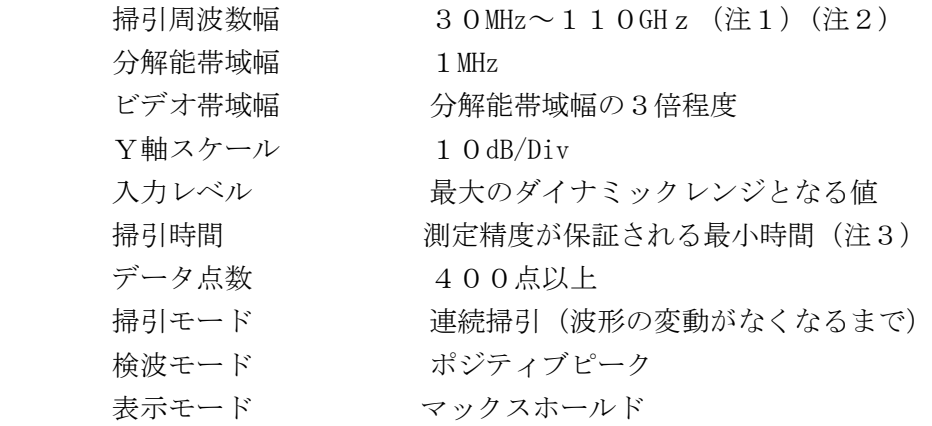

- 注1 副次発射の探索は、下限周波数を30MHzとしているが、導波管を用いるものはカット オフ周波数の0.7倍から掃引する。測定精度が保証できる周波数幅ごとに分割して 掃引する。
- 注2 指定周波数帯を除く。なお、帯域外領域とスプリアス領域についてそれぞれ以下の周 波数範囲を掃引し、スプリアス領域については10GHz 程度の周波数幅ごとに分割し て掃引する。

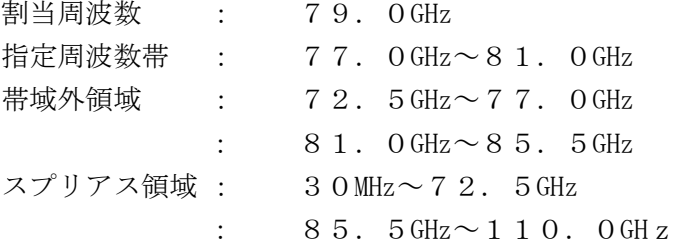

- 注3 バースト波の場合、1サンプル当たり1バースト以上入る時間とする。ただし、バー スト周期が長い場合は、掃引回数を増やすことにより掃引時間を短くしてもよい。
- (3)副次発射振幅測定時のスペクトル分析器の設定は次のようにする。
	- (ゼロスパンで求める場合)

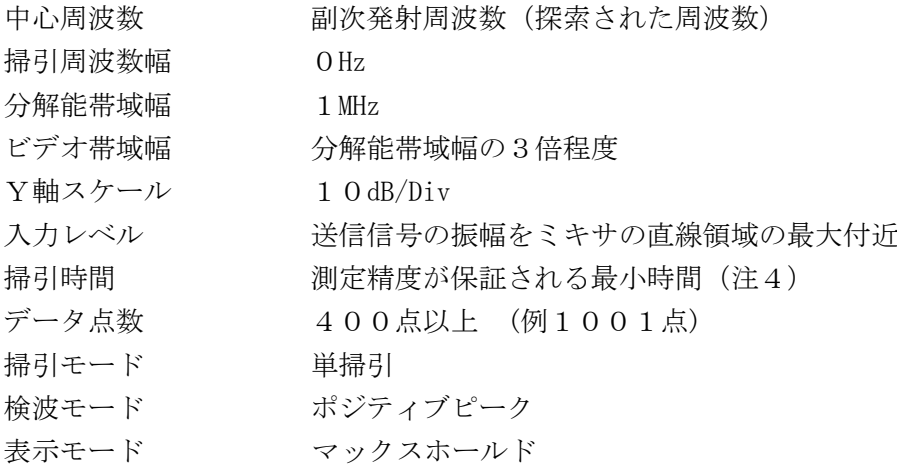

注4 バースト波の場合、1バースト時間内にデータ点数が10以上となる時間であれば掃 引時間として設定してもよい。

- 3 受験機器の状態
- (1)試験周波数に設定する。
- (2)送信を停止し、受信のみの状態とする。
- 4 測定操作手順
- (1)スペクトルアナライザの設定を2(2)として、掃引し副次発射を探索する。この場合、指定 周波数帯(注2)の範囲を探索範囲から除外する。
- (2)探索した副次発射の振幅値が、尖頭電力の許容値に対し、3dB 以上低い場合は尖頭電力の測定 値とする。許容値に対し3dB 以上低い値を超えた場合は、周波数の精度を高めるため、2 ( 2)において掃引周波数幅を1GHz、100MHz、10MHz と順次狭くして、その副次発射周 波数と副次発射の値を正確に求め尖頭電力の測定値とする。
- (3)探索した副次発射の振幅値(尖頭電力)の最大となる周波数が変動しない場合には、スペクト ル分析器の設定を2(3 )として求めた値を測定値とする。
- 5 結果の表示
	- (1)帯域外領域に相当する帯域における副次発射として、搬送波の下側及び上側のそれぞれについ て、最大値の1波をμ W/MHz 単位で、周波数と共に表示する。
	- (2)スプリアス領域に相当する帯域における副次発射として、測定周波数帯域を分割してスペクト ル分析器への接続経路を切り替えた場合は、それぞれの接続経路の周波数帯域ごとの最大値の 1波をμ W/MHz 単位で、周波数と共に表示する。
- 6 その他の条件
	- (1)副次発射の探索において、導波管を用いるものはカットオフ周波数の0.7 倍から測定する こととしている。しかしながら、カットオフ周波数の0 .7倍を超える周波数であっても導 波管が充分に長く技術基準の許容値を満足するカットオフ減衰量が得られることが証明されれ ば、その周波数範囲の測定を省略することができる。
	- (2) 副次発射の探索において、給電点から受信部までの間に導波管接続のフィルタ等を用いるも のは、それらの周波数特性のデータを提出することにより、許容値を満足する減衰量が得られ ることが証明されれば、その周波数範囲の測定を省略することができる。
	- (3)使用するスペクトル分析器の雑音レベルが、副次発射の許容値のレベルを超えて直接測定でき ない場合は、低雑音増幅器等を使用するとともに、接続経路等の損失も最小になるように注意 する必要がある。測定系の雑音レベル(尖頭値)は、副次発射の尖頭電力の許容値より6dB 以上低い値とすること。なお、許容値より10dB 以上低い値とすることが望ましい。
	- (4)使用するスペクトル分析器において外部ミキサを用いる場合、ハーモニックミキサの逓倍数が 大きいと外部ミキサでの変換損失が大きくなるため注意すること。なお、外部ミキサを用いる 場合も、測定系の雑音レベル(尖頭値)は(3)と同様にすること。
	- (5)2 (3) において、副次発射の周波数が変動する場合は、2 (2)において掃引周波数幅 を10 0MHz 程度にして最大値を求める。また副次発射が最大となる周波数の変動幅が1 0 0MHz を超える場合には、100MHz 程度に分割して掃引し、最大値を測定値とする。
	- (6)外部ミキサを用いる場合は、ローカル周波数等を確認し、イメージレスポンス等に注意するこ と。
	- (7)3 (2) において、送信を停止することができない場合において、受信専用の給電点を有す る場合は受信専用の給電点に接続して測定する。
	- (8)( 7)において、受信専用の給電点を有しない場合又は受信専用の給電点への接続が困難な

場合は、送信装置及び受信装置とも同時に動作している状態で、送信及び受信を共用する給電 点で測定しても良い。

(9)( 8)において、帯域外領域における不要発射の強度又は、スプリアス領域における不要発 射の強度の測定値を副次発射の強度の測定値としても良い。なお、この場合に送信装置のみ動 作させた状態で測定した帯域外領域における不要発射の強度又は、スプリアス領域における不 要発射の強度の値を減じない。